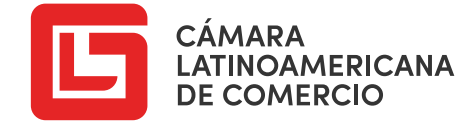

# DIPLOMADO DE ESPECIALIZACIÓN EN OFIMÁTICA

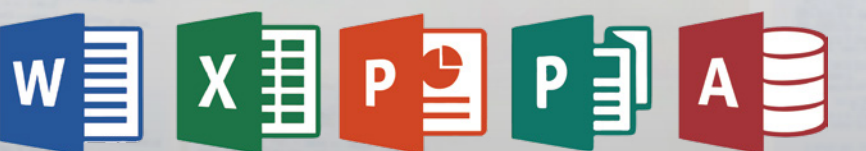

**OFFICE 2016** 

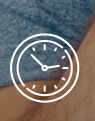

Tiempo de Certificación 360 Horas

ADS

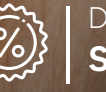

Desde S/ 850

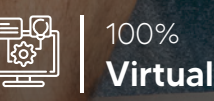

**THO** 

Duración 24 SEMANAS

www.camaralatinoamericana.com

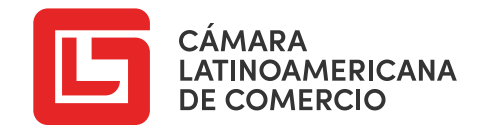

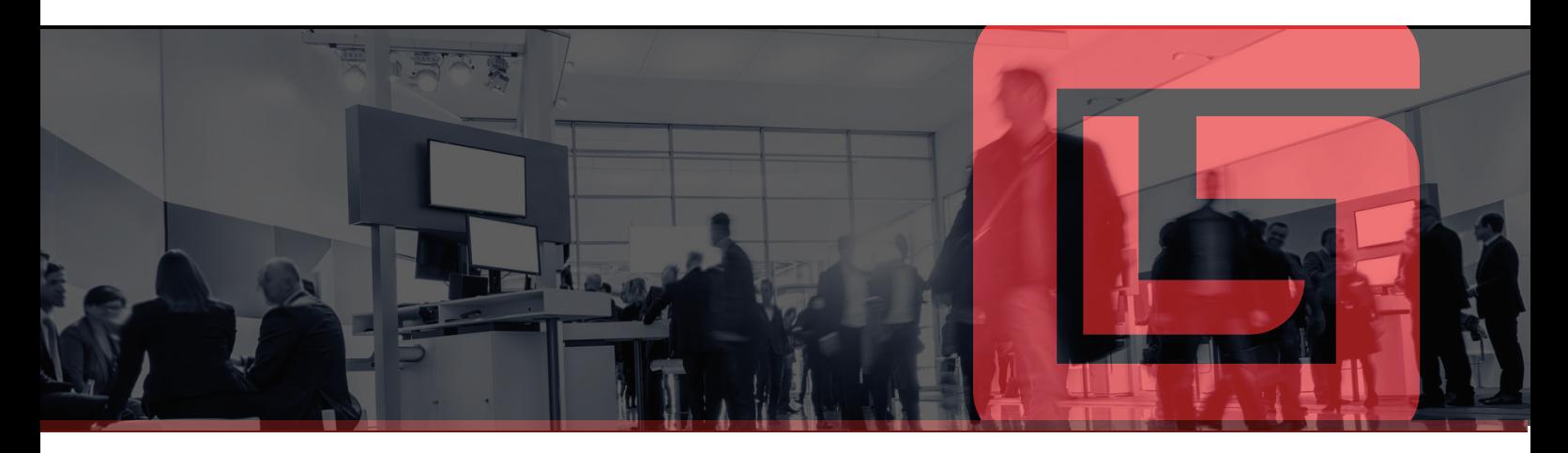

#### **W**<sup>3</sup> MICROSOFT WORD

#### MÓDULO I

- **Ingreso a Word: Menú Archivo**
- Opción Guardar como
- Opción Guardar
- Opción Exportar
- Formatos de guardado de Word

#### MÓDULO II

- **Entorno de Trabajo**
- Menú Archivo
- Cinta de Opciones
- Barra de Estado
- Zoo

### MÓDULO III

- Operaciones Básicas П
- Generar texto falso
- Selección de textos
- Copiar, Cortar y Pegar
- Deshacer y Rehacer
- Desplazamiento por el documento

#### MÓDULO IV

- Configurar Página П
- Márgenes
- **Orientación**
- Tamaño

#### MÓDULO V

- Formato de fuente
- $\top$
- **Espaciados**

#### MÓDULO VI

- $\blacksquare$ Alineaciones
- **Izquierda**
- Centro
- **Derecha**
- Justificado - Derecha

#### MÓDULO VII

- Sangrías de párrafo Ē
- **Simples**
- **Medio**
- Doble
- Interlineados
- **Simple**
- **Medio**
- Doble

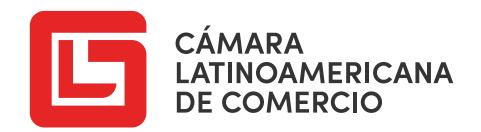

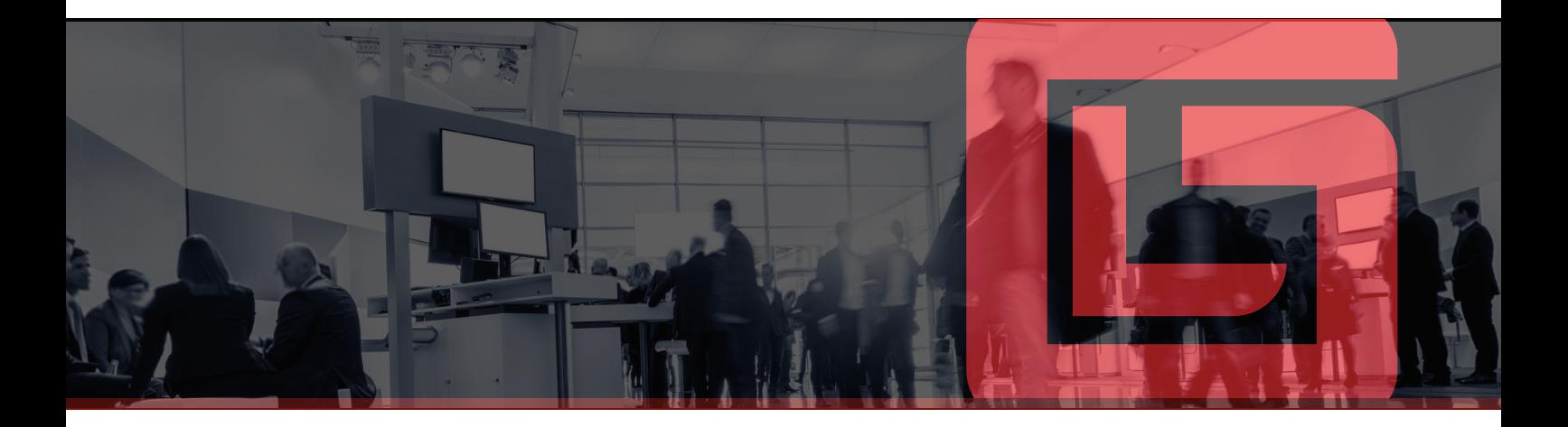

### MÓDULO VIII

- **Listas**
- Viñetas
- **Numeración**
- **Multinivel**

### MÓDULO IX

- **Letra Capital**
- En Texto
- En Margen

#### MÓDULO X

- **Columnas**
- Configurar columnas

### MÓDULO XI

- **Tabulaciones**
- **Izquierda**
- Centrada
- **Derecha**
- **Decimal**
- **Barra**

#### MÓDULO XII

- **Bordes y Sombreado**
- Bordes a texto y a párrafos
- Sombreado
- Borde de página

#### MÓDULO XIII

- Insertar imágenes
- Imágenes en Línea
- Imágenes desde archivo
- Formato de Imagen

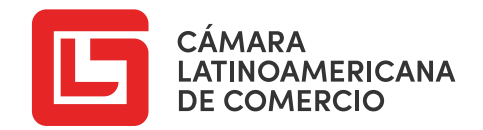

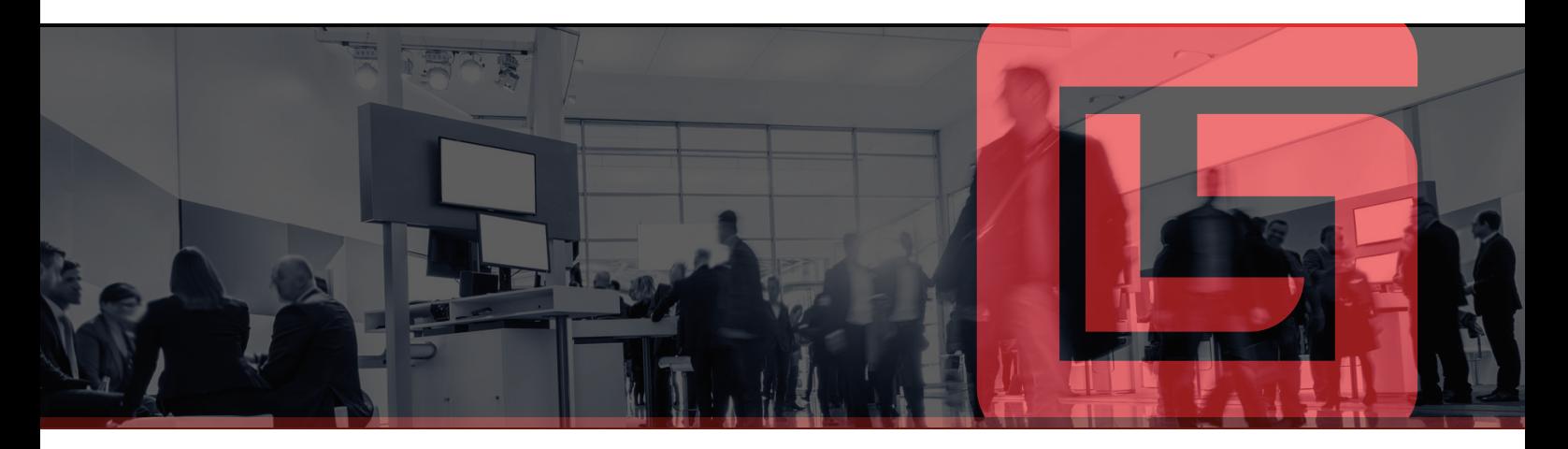

#### ×目 MICROSOFT EXCEL - BÁSICO

#### MÓDULO I

- Ingreso a Excel: Menú Archivo
- Opción Guardar como
- Opción Guardar
- Opción Exportar
- Formatos de guardado de Excel

#### MÓDULO II

- Entorno de Trabajo
- Cinta de Opciones
- Cuadro de nombres y barra de fórmula
- Ingreso de datos
- Generando series
- Insertando y ocultando filas, columnas y rango
- Eliminando Filas, Columnas y Rangos
- Cambiando ancho y alto de filas y columnas
- Insertar hojas de cálculo y personalizar etiquetas
- Copiar y pegar celdas
- Creando un nuevo libro de Excel

#### MÓDULO III

- **Impresión y Ajustes de Página**
- Usando el área de impresión
- Encabezado y pie de página
- Márgenes y orientación de página
- Usando saltos de página
- Opciones de impresión

#### MÓDULO IV

- **Formato de Celda**
- Aplicando Formato de número
- Formato de Alineación de texto
- Formato de Fuente
- Formato de Borde y de Relleno
- Proteger y/o bloquear celdas

#### MÓDULO V

- Fórmulas y Operadores
- Tipos de Operadores
- Uso de Formulas y Operadores

#### MÓDULO VI

- Referencia a Celdas
- Referencia Relativa
- Referencia Absoluta

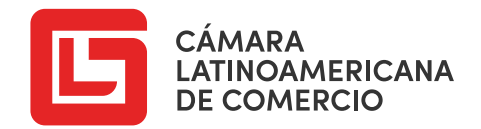

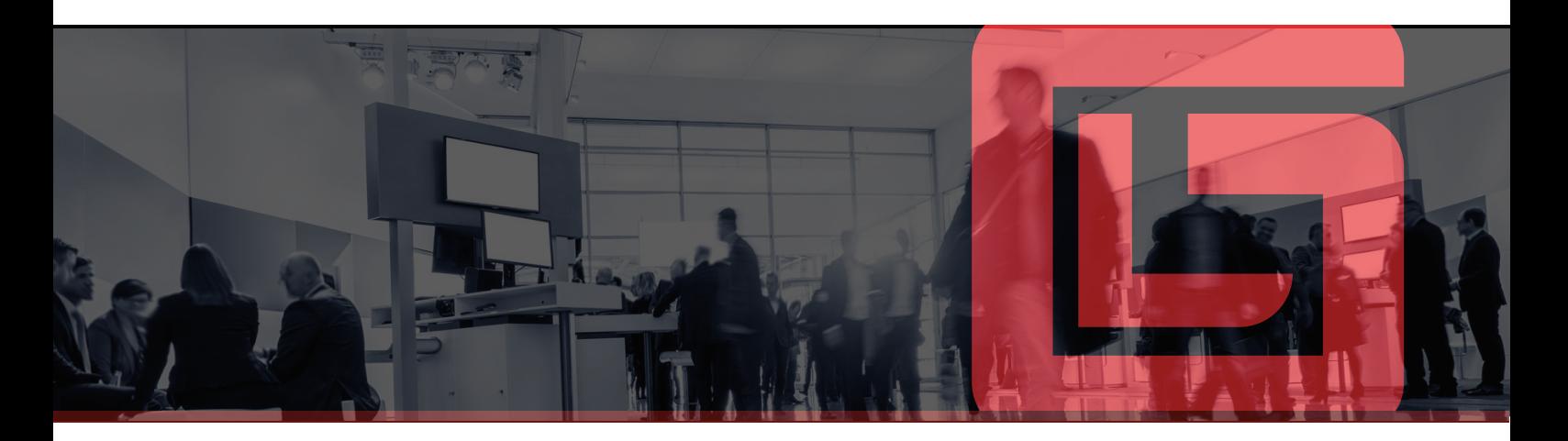

#### MÓDULO VII

- **Asignando y Administrando nombre** a rangos
- **Insertar Comentarios**
- **Inmovilizando filas y columnas**

### MÓDULO X

- **Funciones de Fecha y Hora**
- Función Ahora
- Función Hoy
- Función Dia
- Función Mes
- Función Año
- Función Sifecha
- Función DiaSem
- Función Fecha.Mes

- Funciones de Búsqueda Básica
- Función BuscarV
- Función BuscarH

#### MÓDULO XII

- Filtro Básico (Autofiltro)
- Filtrar con uno o más campos
- Ordenar campos
- Quitar filtro

#### MÓDULO VIII MÓDULO XI

- **Funciones Matemáticas**
- Función Suma
- Función Producto
- Función Redondear
- Función Entero
- Función Sumar.Si
- Función Sumar.Si.Conjunto

#### MÓDULO IX

- **Funciones Estadísticas**
- Función Promedio
- Función Contara
- Función Contar
- Función Contar.Si
- Función Contar.Si.Conjunto
- Función Contar.Blanco
- Función Max
- Función Min
- Función K.Esimo.Mayor - Función K.Esimo.Menor

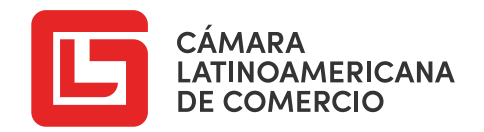

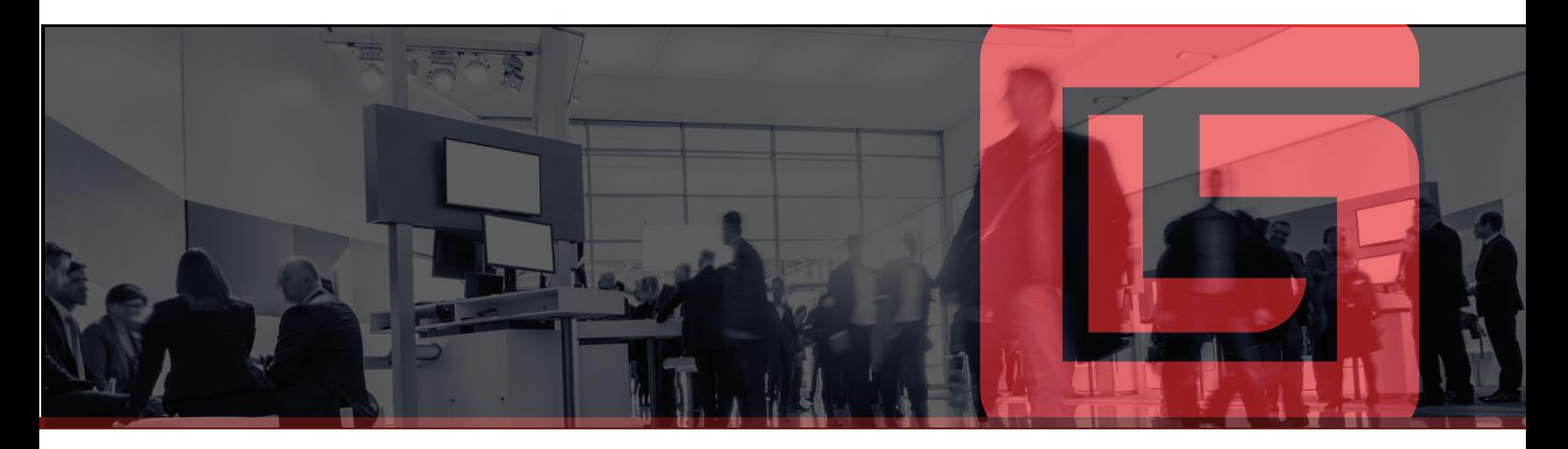

#### **x** MICROSOFT EXCEL - INTERMEDIO

#### MÓDULO I

- Funciones Lógica
- Función SI
- Función Si Anidada
- Función Y
- Función O

### MÓDULO II

- **Funciones de Texto**
- Función Concatenar
- Función Nompropio
- Función Largo
- Función Texto
- Función Izquierda
- Función Derecha
- Función Extrae
- Función Hallar

#### MÓDULO III

- Filtros Avanzados
- Filtrando con 1 condición
- Filtrando con 2 o más condiciones (Conector Y O)
- Negación de criterios

#### MÓDULO IV

- Filtros Avanzados usando Macros n
- Uso del Botón Macros (Grabar, Ver y Detener una Macro)
- Filtro Avanzado Dinámico (Macros)
- Botones de Comando
- Asignar Macro

#### MÓDULO V

- $\overline{\phantom{a}}$ Tablas Dinámicas
- Convertir a Tabla
- Insertar Tabla Dinámica
- Filtros, Filas, Columnas y Valores
- Filtro por valor / 10 mejores
- Agrupar por fechas
- Agrupación Local (Conector Y)
- Campo Calculado
- Uso de Funciones
- Segmentación de datos
- Escala de tiempo
- Diseño de informe
- Subtotales

### MÓDULO VI

- Referencia a Celdas
- Resaltar reglas de celdas

#### MÓDULO VII

- Gráfico Dinámico
- Crear un gráfico dinámico

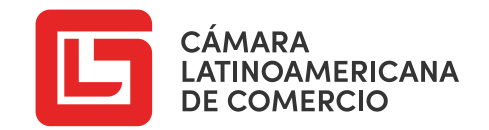

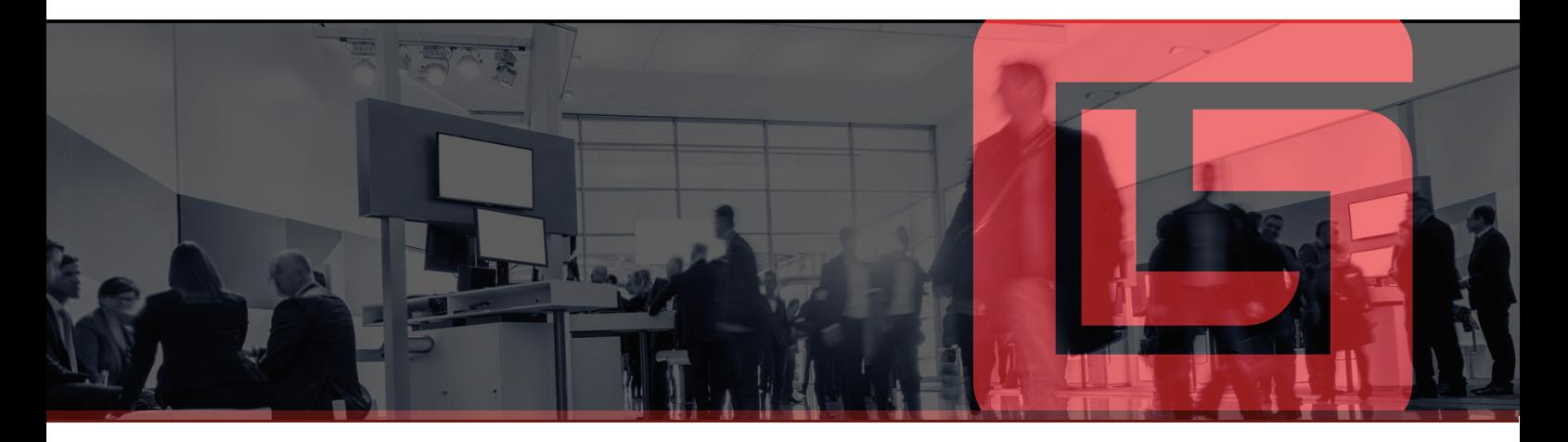

#### $x \nvert\!\vert$ MICROSOFT EXCEL - AVANZADO

#### MÓDULO I

- **Tablas Dinámicas (2° Parte)**
- Actualización automática
- Asignar nombre a una Tabla Dinámica

#### MÓDULO II

- **Funciones de Búsqueda Avanzada**
- Función Indice
- Función Coincidir

#### MÓDULO III

- **Funciones de Base de Datos**
- BDContar
- BDContara
- BDSuma
- BDPromedio
- BDProducto
- BDMax - BDMin
- BDExtraer

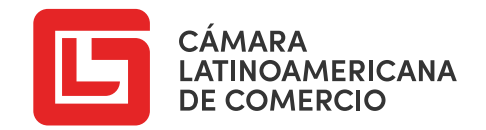

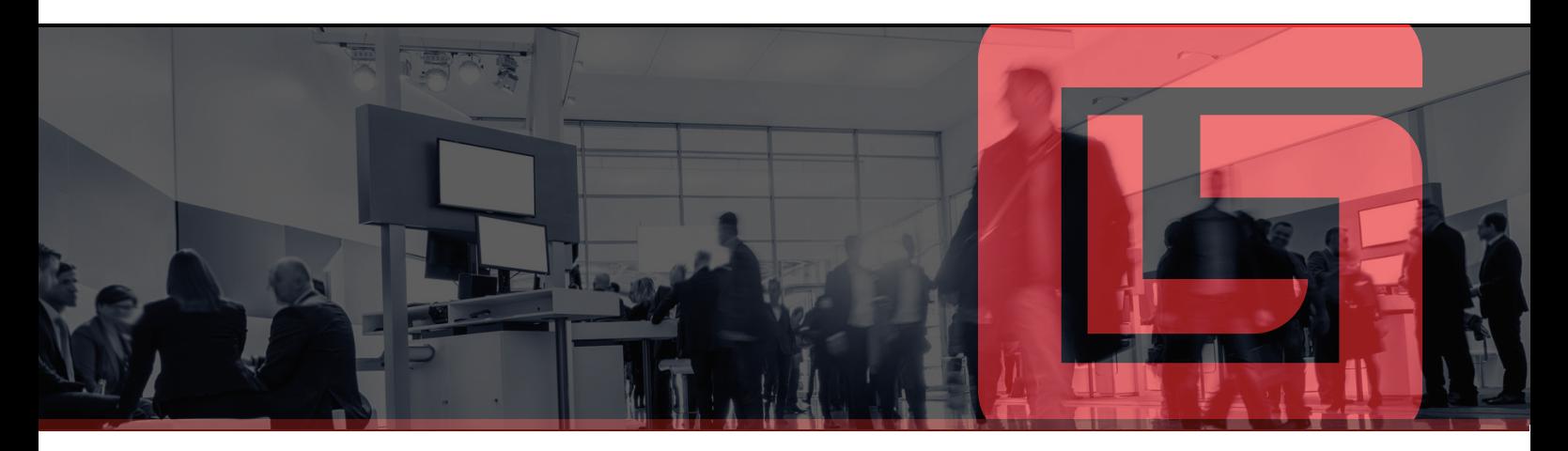

### P<sup>1</sup>PUBLISHER

#### MÓDULO I

- **Introducción al Programa**
- Introducción

### MÓDULO II

- **Crear Folletos**
- Creación y Diseño de Folletos

#### MÓDULO III

- Crear Calendarios
- Creación Calendarios

### MÓDULO IV

- Crear Boletines
- Creación de Boletines

#### MÓDULO V

- **Crear Tarjetas**
- Creación Tarjetas Personales

#### MÓDULO VI

Otras publicaciones  $\blacksquare$ 

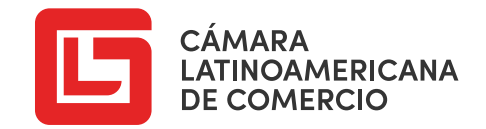

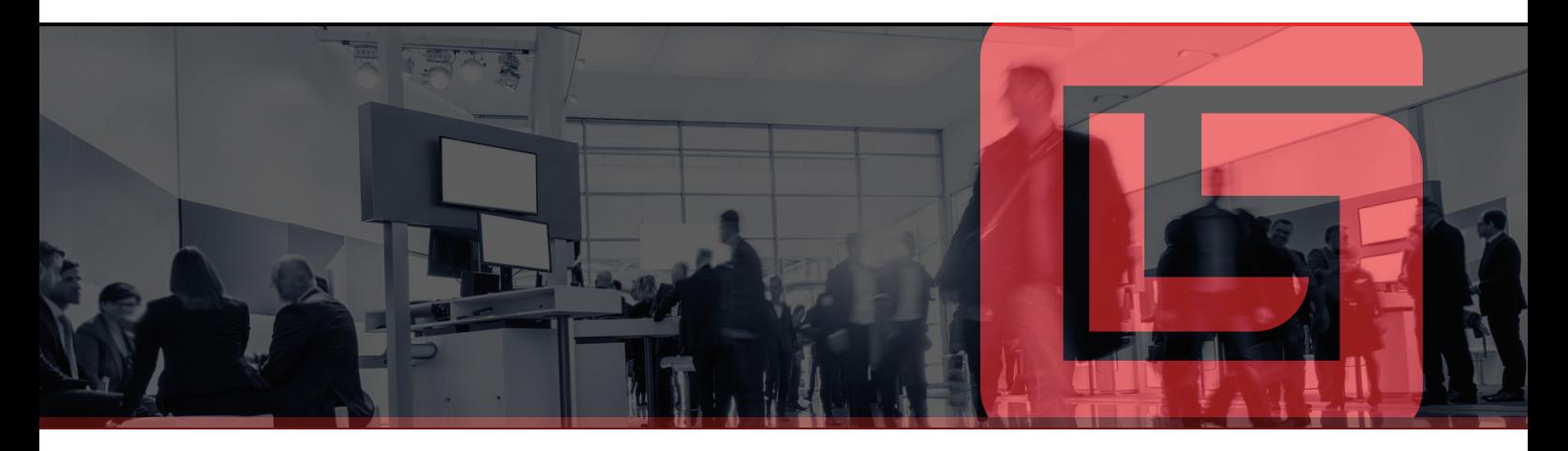

#### $P_2$ POWER POINT

#### MÓDULO I

- **Ingreso a PowerPoint: Menú Archivo**
- Opción Guardar como
- Opción Guardar
- Opción Exportar
- Formatos de guardado de PowerPoint

#### MÓDULO II

- **Entorno de Trabajo**
- Cinta de Opciones
- Barra de Estado

#### MÓDULO III

- Trabajo con Diapositivas
- Agregar Diapositivas
- Cambiar el Diseño de la Diapositiva

#### MÓDULO IV

- **Vistas de una Diapositiva**
- Vistas de una Diapositiva (Vista Presentación, Vista Clasificador de diapositivas, Vista Lectura y Vista Normal)

#### MÓDULO V

- **Diseño de un Diapositiva**
- Uso de Temas y Variantes
- Formato al Fondo

#### MÓDULO VI

- Formato a Textos
- Formato de fuente
- Formato de párrafo

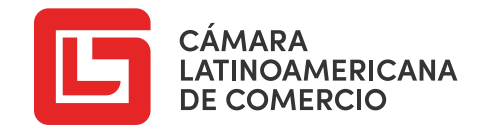

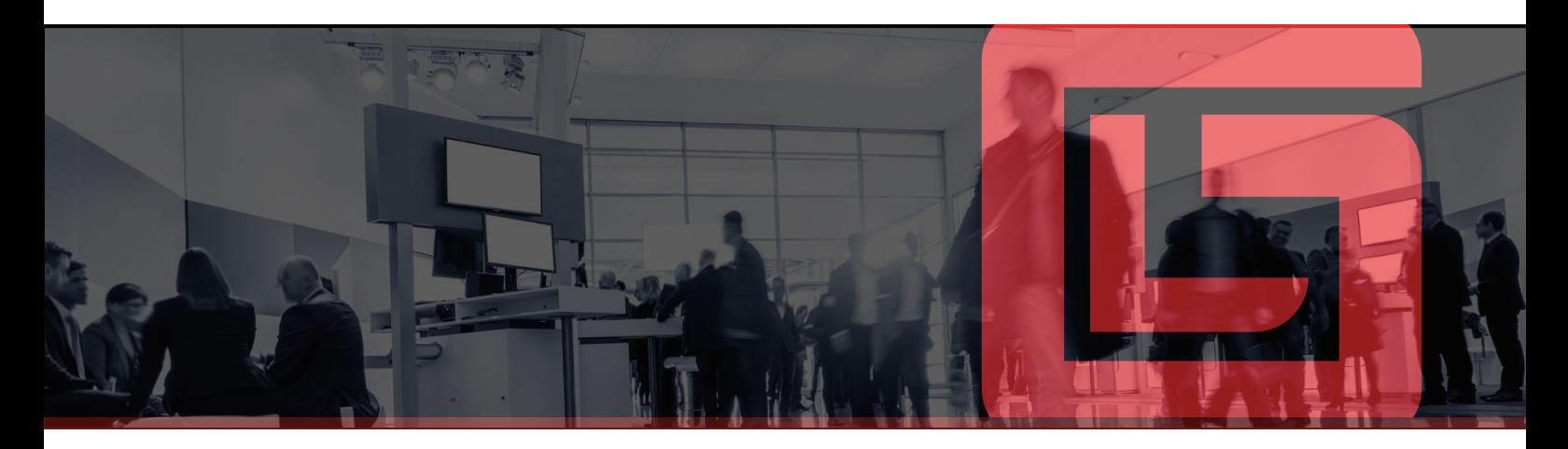

#### $P_1$ POWER POINT

#### MÓDULO VII

- Insertar imágenes  $\mathcal{L}_{\mathcal{A}}$
- Desde archivo
- En línea

#### MÓDULO VIII

- **Insertar Ilustraciones**
- Formas
- **Iconos**
- SmartArt
- Gráfico

### MÓDULO IX

- $\mathcal{L}_{\mathcal{A}}$
- Transiciones de Diapositivas
- Animación de Objeto

### MÓDULO X

- **V**ínculos
- Hipervínculos y Botón de Acción

#### MÓDULO XI

- Configuración para impresión
- Diapositivas por página
- Orientación de página
- Encabezado y Pie de página

#### MÓDULO XII

- Transiciones y Animaciones Insertar Elementos Multimedia
	- Insertar y recortar video
	- Insertar y recortar de audio

www.camaralatinoamericana.com

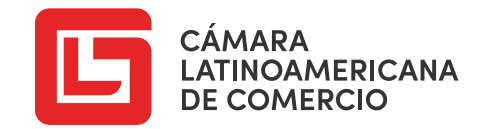

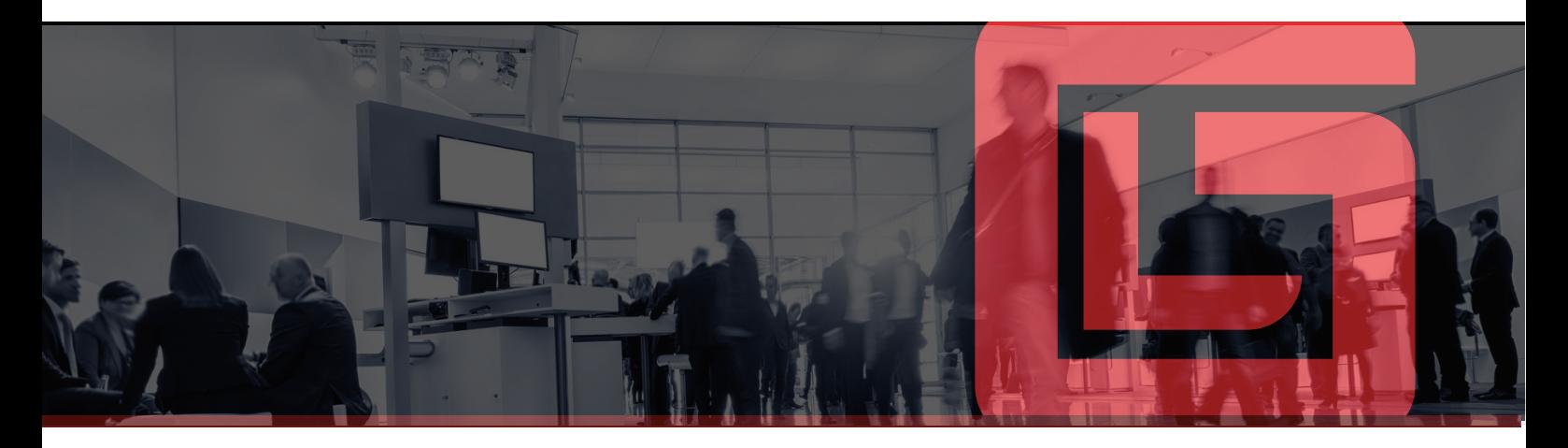

#### A MICROSOFT ACCESS 2016

#### MÓDULO I

- **Introducción a Base de Datos**
- ¿Qué es una Base de Datos
- Objetos de una Base de Datos
- Objetos de una Base de Datos
- Descripción
- Creación de una Base de Datos
- Entorno de Trabaj

#### MÓDULO II

- Creación de Tablas
- Diseño de una Tabla
- Tipo de datos
- Propiedades generales del campo
- Propiedades de búsqueda
- Establecer Clave Principal
- Vistas de una tabla

#### MÓDULO III

- Relaciones entre tablas
- Relacionar Tablas (tipos de relaciones, integridad referencial)

#### MÓDULO IV

- **Diseño de una Consulta**
- Diseño de una consulta
- Agregar o quitar Tablas en una Consulta
- Guardar y abrir una consulta

#### MÓDULO V

- **Tipos de Consultas**
- Mención de los tipos de consultas existentes en Access

#### MÓDULO VI

- Consultas de Selección
- Consultas de Selección (con 1 criterio)
- Operadores Y O (con 2 o más criterios)
- Caracteres Comodín
- Consulta Paramétricas

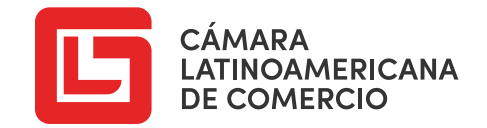

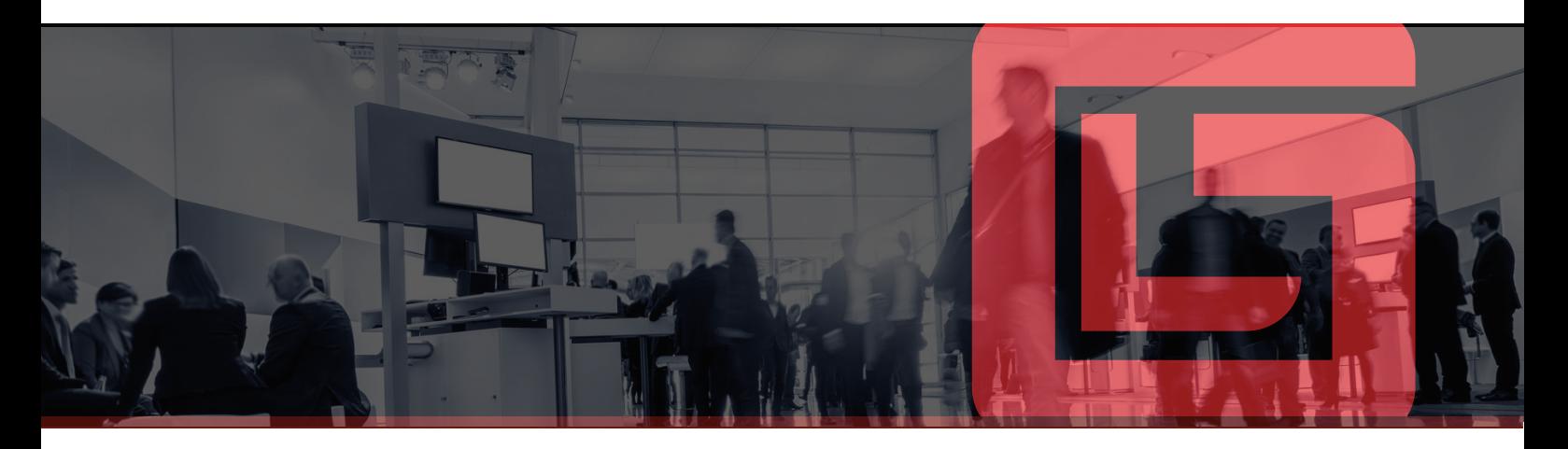

#### A MICROSOFT ACCESS 2016

#### MÓDULO VII

- Consultas de Acción
- Consulta de Creación de Tabla
- Consulta de Actualización
- Consulta de Datos Eliminación
- Consulta de Datos Anexados

#### MÓDULO VIII

- Creación de Formularios
- Agregar campos existentes
- Activar el encabezado y pie de un formulario
- Agregar botones al pie de un formulario
- Modificar las propiedades del formulario

#### MÓDULO IX

- Creación de Informes
- Asistentes para Informes
- Agrupación y tipo de ordenamiento
- Imprimir un informe

#### MÓDULO X

- Creación de una Macro
- Crear una Macro
- Nombres de Macro
- Acciones más utilizadas

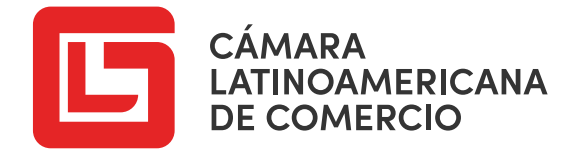

## **Ventajas de las Clases Online**

**Flexibilidad de tiempo, participando en el aula virtual según la disponibilidad del estudiante.**

**Los participantes** tendrán acceso a tod **material documentario y audiovisual, las 24 horas al día.**

#### **Tiempo Acceso Paso a paso Certificado**

**Los participantes serán guiados por nuestro sistema, a través de todo el contenido del curso o diplomado, que hemos dividido por semanas.**

**Los participantes obtendrán un certificado y diploma expedido a nombre de nuestra institución.**

#### **PASOS PARA LA INSCRIPCIÓN:**

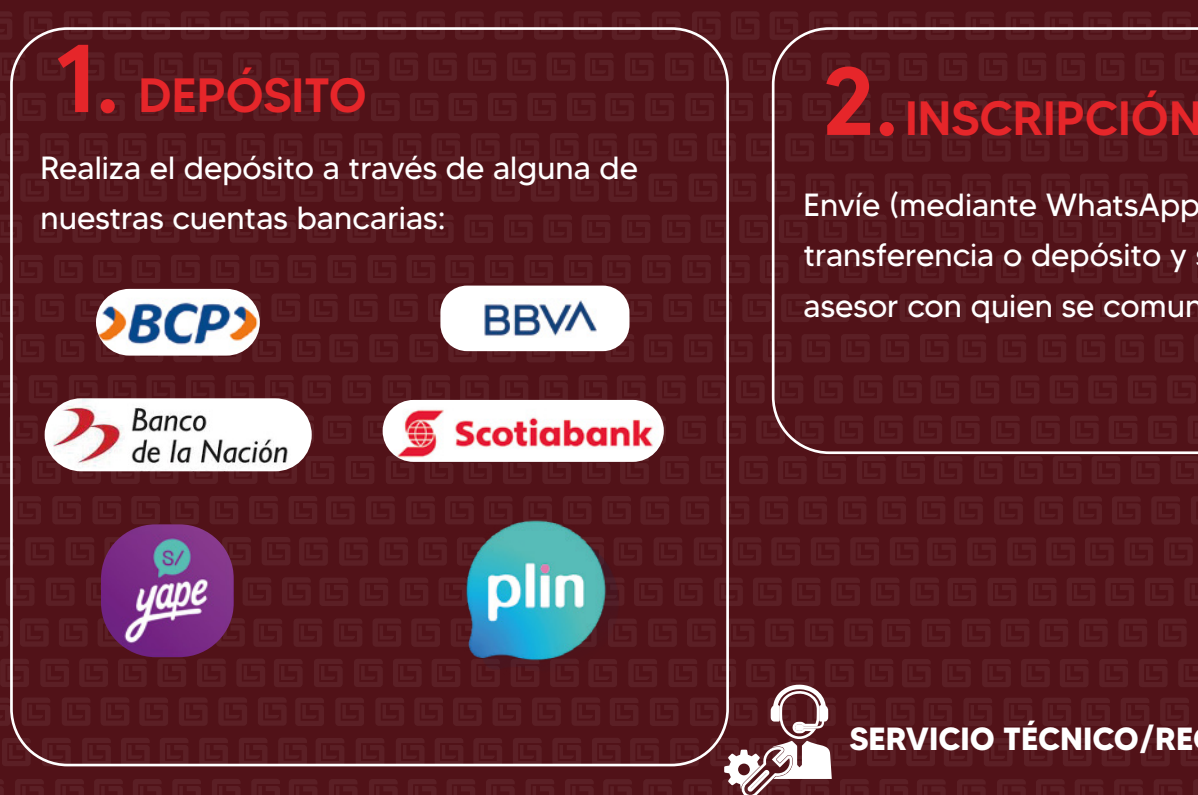

Envíe (mediante WhatsApp) el voucher de la transferencia o depósito y su DNI a nuestro asesor con quien se comunicó previamente.

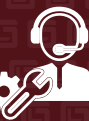

**SERVICIO TÉCNICO/RECLAMO: 966 311 511**

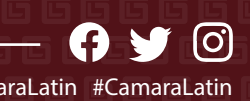

 $\bigoplus$  www.camaralatinoamericana.com  $\blacksquare$ 

### CUENTAS BANCARIAS

### $BCP$

Cta. Corriente: 194-2380847-0-57 CCI: 002-1940-02380847057-91

Banco de la Nación Cta. Corriente: 00-015-070455 CCI: 018-015-000015070455-89

**Scotiabank** Cta. Corriente: 0000-428478 CCI: 009-263-000000428478-52

**BBVA** 

CCI: 011 - 999 - 000100012718 -01 Cta. Corriente: 0011-0999-0100012718

**(A NOMBRE DE LA CÁMARA LATINOAMERICANA DE COMERCIO)**

Banco de la Nación

CCI: 018-000-004093738107-03 Cta. Ahorro Soles: 04-093-738107

**(A NOMBRE DE YSABEL VÁSQUEZ, PRESIDENTA DE LA CLC)**

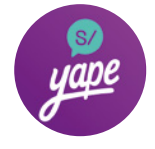

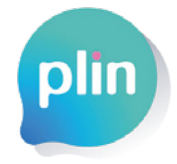

**945 357 721 #Telefónico para YAPEAR:** **945 357 721**

Aceptamos crédito/débito

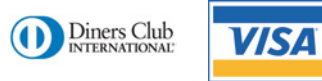

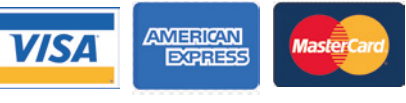

Y más...

CAMARA LATINOAMERICANA DE COMERCIO RUC: 20601430763

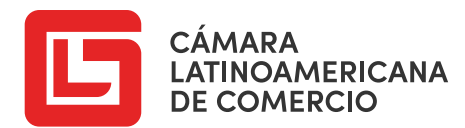

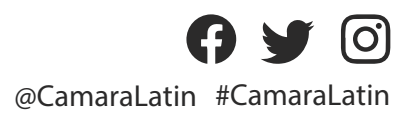